The copy filmed here has been reproduced thanks to the generosity of:

**Hamilton Public Library** 

The images appearing here are the best quality possible considering the condition and legibility of the original copy and in keeping with the fliming contract specifications.

Original copies in printed paper covers ere filmed beginning with the front cover and ending on the last page with a printed or liiustrated impression, or the back cover when eppropriate. All other originel copies ere filmed beginning on the first page with a printed or Iliustrated Impression, and ending on the last page with a printed or lilustrated impression.

The last recorded freme on each microfiche shell contain the symbol - (meaning "CON-TINUED"), or the symbol  $\nabla$  (meening "END"), whichever epplies.

Meps, plates, cherts, etc., mey be filmed at different reduction ratios. Those too large to be entirely included in one exposure are filmed beginning in tha upper left hand corner, left to right end top to bottom, es many frames as regulred. The following diagrams illustrete the method:

L'exemplaire filmé fut reproduit grâca à la générosité de:

## **Hamilton Public Library**

Les Imeges suivantes ont été reproduites avec le plus grand soin, compte tenu de le condition et de le netteté de l'exemplaire filmé, et an conformité avec les conditions du contret de filmage.

Les exempleires originaux dont le couverture an pepier est imprimée sont flimés en commançant par le premier piat et en terminent soit par la dernière page qui comporte une emprainte d'Impression ou d'Illustration, soit per le second plat, selon le cas. Tous les autres exemplaires origineux sont filmés en commencant par la première pege qui comporte une emprainta d'impression ou d'Illustration et en tarminant par la dernière page qui comporte une telle empreinte.

Un des symboies sulvants apparaîtra sur la dernière Image de chaque microfiche, selon le cas: le symbole - signifie "A SUIVRE", le symbole V signifle "FIN".

Les cartes, plenches, tableaux, etc., peuvent être flimés à des taux de réduction différents. Lorsqua le document est trop grand pour êtra reproduit en un seul cliché, il ast filmé à partir de l'engie supérieur gauche, de gaucha à droite. et de haut en bas, en prenant le nombre d'images nécessaire. Les diegrammes suivants Illustrent le méthode.

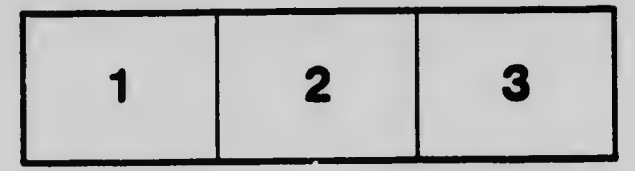

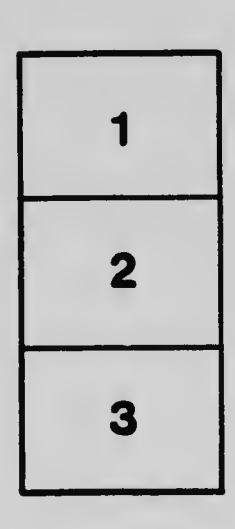

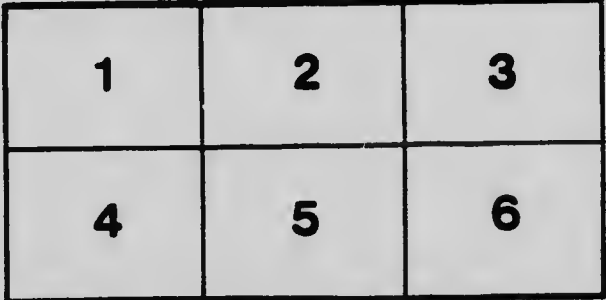